# **Universidade:** presente!

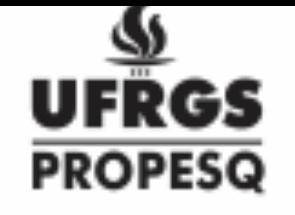

XXXI SIC

 $25$ . OUTUBRO. CAMPUS DO VALE

#### **Motivação e Objetivo**

 O desenvolvimento de projetos tecnológicos são beneficiados quanto incluem etapas de simulações. Este projeto tem o objetivo a familarização e disseminação de tecnologias de simulação na comunidade da UFRGS, seguindo a metodologia do Centro de Tecnologia Academica (CTA IF/UFRGS) [1].

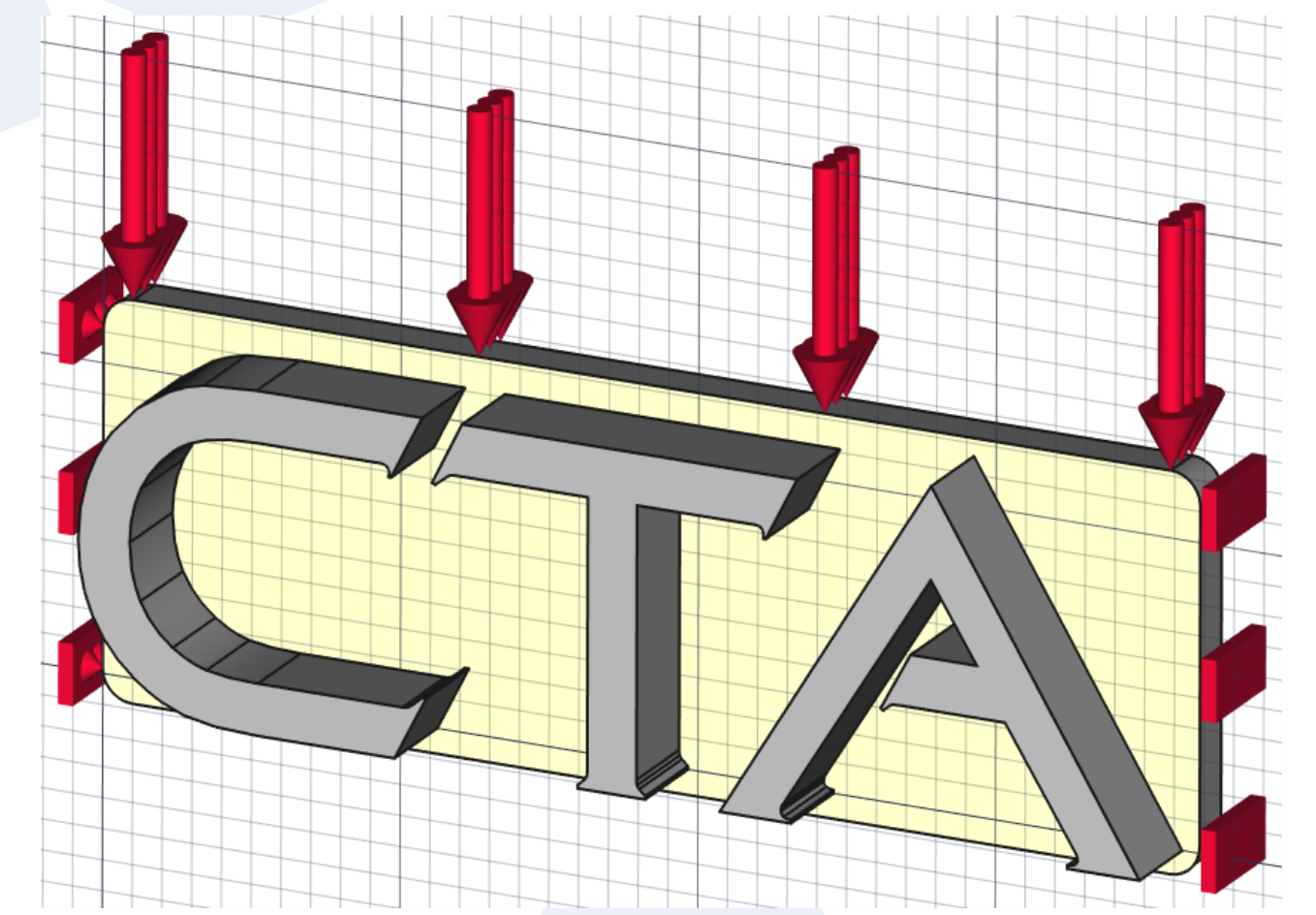

#### **Metodologia**

1) Pesquisa [2] por programas nas seguintes categorias:

- Desenho Assistido por Computdaor (CAD)
- Engenharia Assistida por Computador (CAE)
- Manufatura Assistida por Computador (CAM)
- Desenho Eletrônico Automatizado (EDA)

2) Seleção de programas para integrarem o TropOS, o sistema Operacional Portátil [3]

- Criação do TropOS CAE
- Implementação do TropOS CAE (Computer Aided

Engineering)

#### **Resultados**

 • Mais de 60 programas opensource que atuam no desenvolvimento de projetos foram identificados e analisados para a seleção.

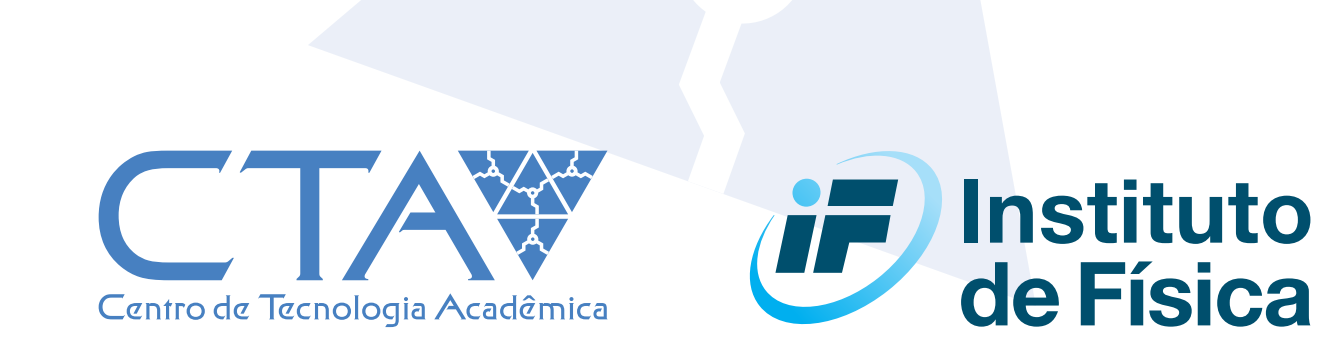

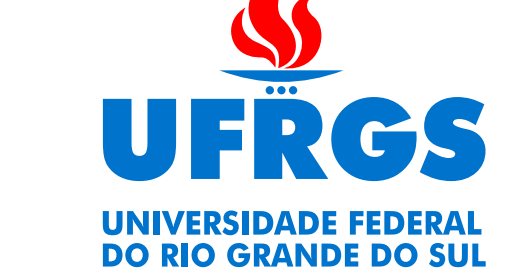

 • Selecionados 16 programas de simulações físicas e realizada integração no TropOS:

- KiCAD
- FreeCAD
- Elmer
- Calculix
- GMSH
- Blender
- Salome
- Code-Aster
- Universal G-Code Sender
- FlatCAM
- Criação do TropOS CAE
- Implementação do TropOS CAE no CTA
- Realização de 8 oficinas introduzindo:
- FreeCAD
- KiCAD
- FlatCAM
- Universal G-Code Sender

Autor: Renan Ritter Soares

Orientador: Rafael Peretti Pezzi

## Simulações Físicas

### **Perspectivas futuras**

 • Estudo e desenvolvimento de oficinas para os introdução de programas de simulações, fabricação digital,

#### modelagem 3D, entre outras.

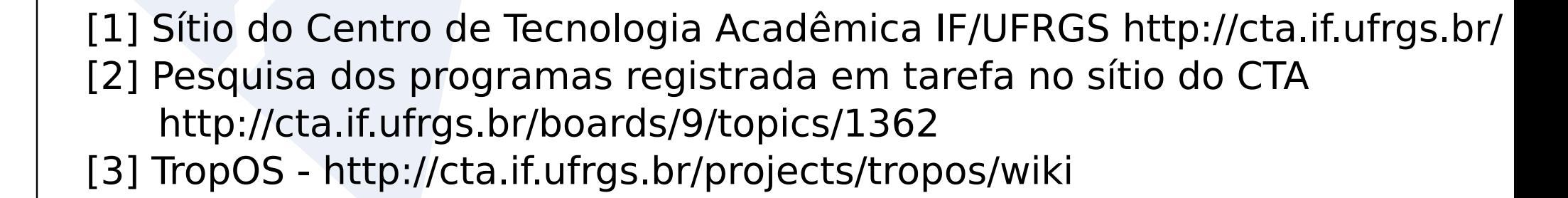

Fig1. Montagem do modelo de aplicação de forças (flexas) e pontos fixos (barras) em uma peça de metal na interface do FreeCAD, utilizando o modulo FEM (Método dos Elementos Finitos).

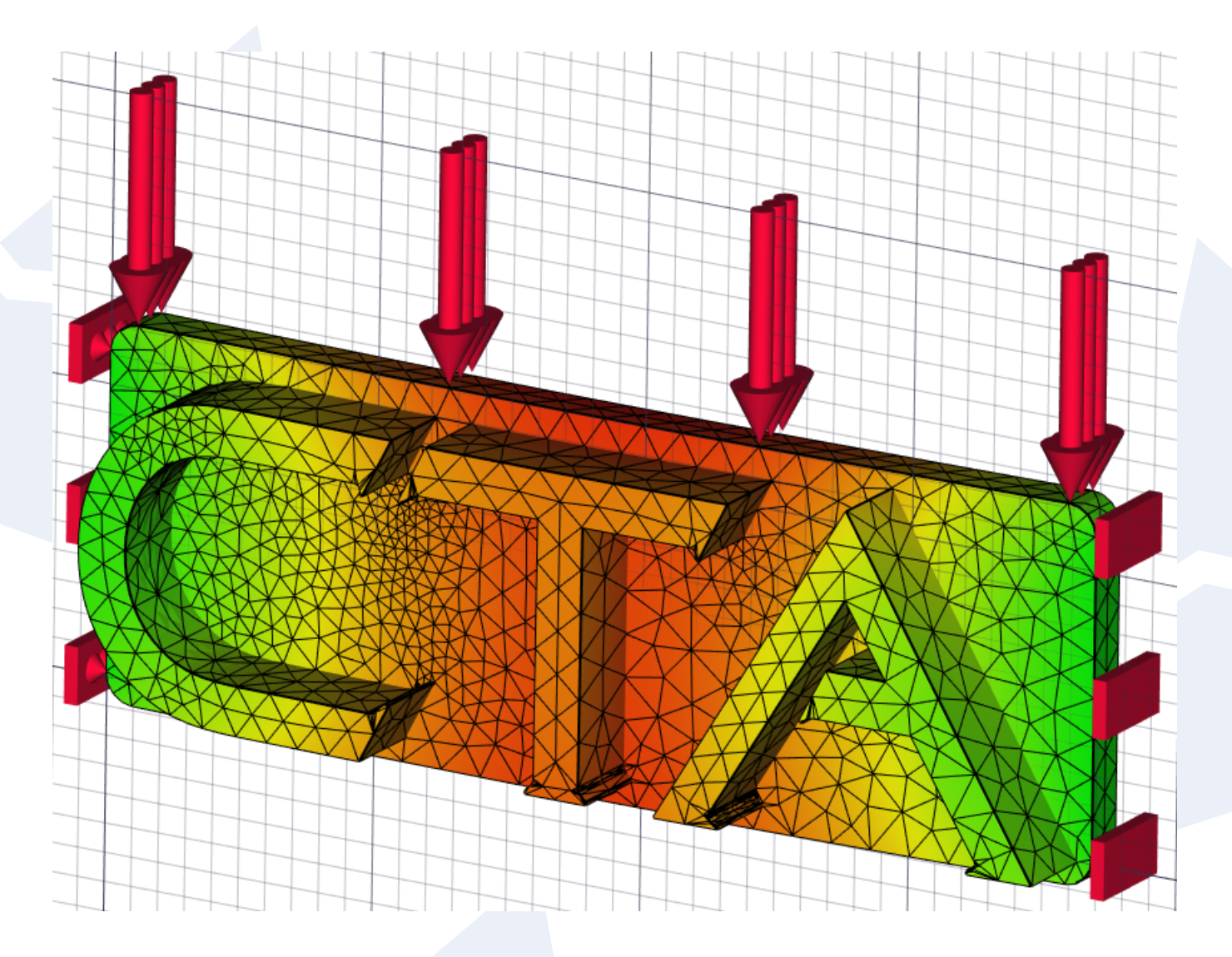

Fig 2. Resultado da simulação apresentada na figura anterior onde as cores Verde indicam pouca deformação e Laranja maior descolamento. A malha foi gerada utilizando o GMSH integrado ao FreeCAD. O solver utilizado foi o Calculix.